# M2D7: Assess protein function

### 11/03/2015

#### note: no class nor lab on  $11/10 - 11/11$   $\odot$

**other note: you can no longer switch Journal Club papers** 

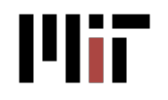

20.109 Fall 2015 

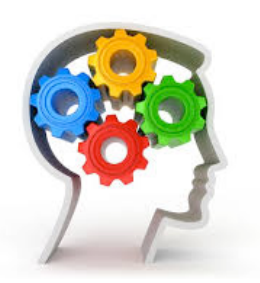

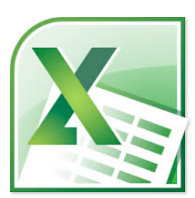

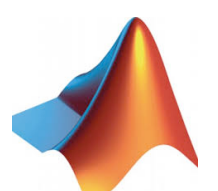

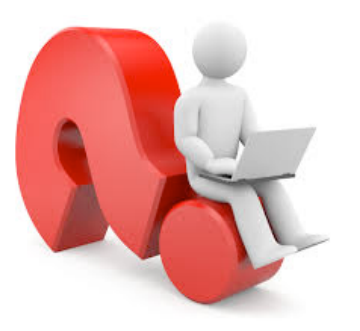

# Today in lab

- Quiz 4  $\bullet$
- Lab notebook graded: M2D3 andreakw@  $\bullet$
- Analyze data with Excel  $\bullet$
- Analyze data with MATLAB  $\bullet$
- Ask questions  $\bullet$ 
	- about M2D7
	- about all of M2

# A few more assignments for M2

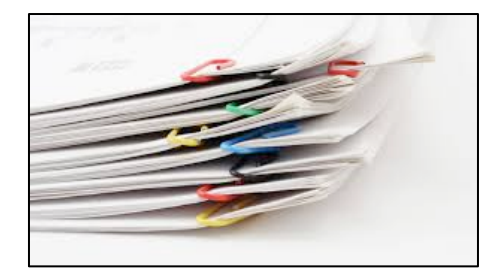

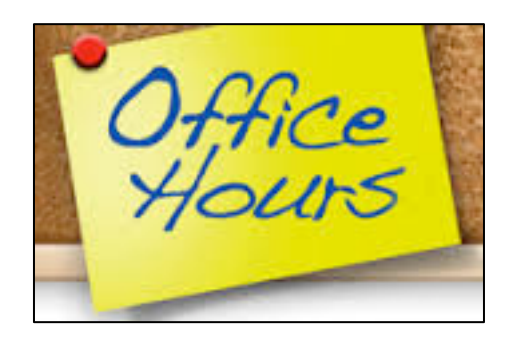

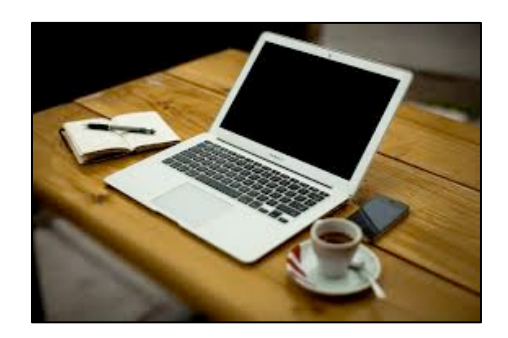

- Methods (due M2D6)
	- $-$  you did really well!
	- $-$  handed back (with peer's feedback) on M2D8
- Protein engineering research report
	- $-$  due by 5pm on <mark>Sunday, November 15</mark>14
	- $-$  extra office hours, come with specific questions to 56-302 on Wed., Nov.  $11<sup>th</sup>$ , 10am-4pm to 16-239 on Thu. and Fri., Nov.  $12^{th}$ -13<sup>th</sup>, 10-11am to  $16-317$  on Thu. and Fri., Nov.  $12<sup>th</sup>-13<sup>th</sup>$ , 6-8pm to  $16-429b$  on Fri., Nov.  $13<sup>th</sup>$ , 10am-12pm
- Blog post
	- due by <mark>8pm</mark> on Sunday, November 15
	- $-$  write about M2, journal club, etc...

# Estimate protein concentration using Bradford assay or unstained ladder

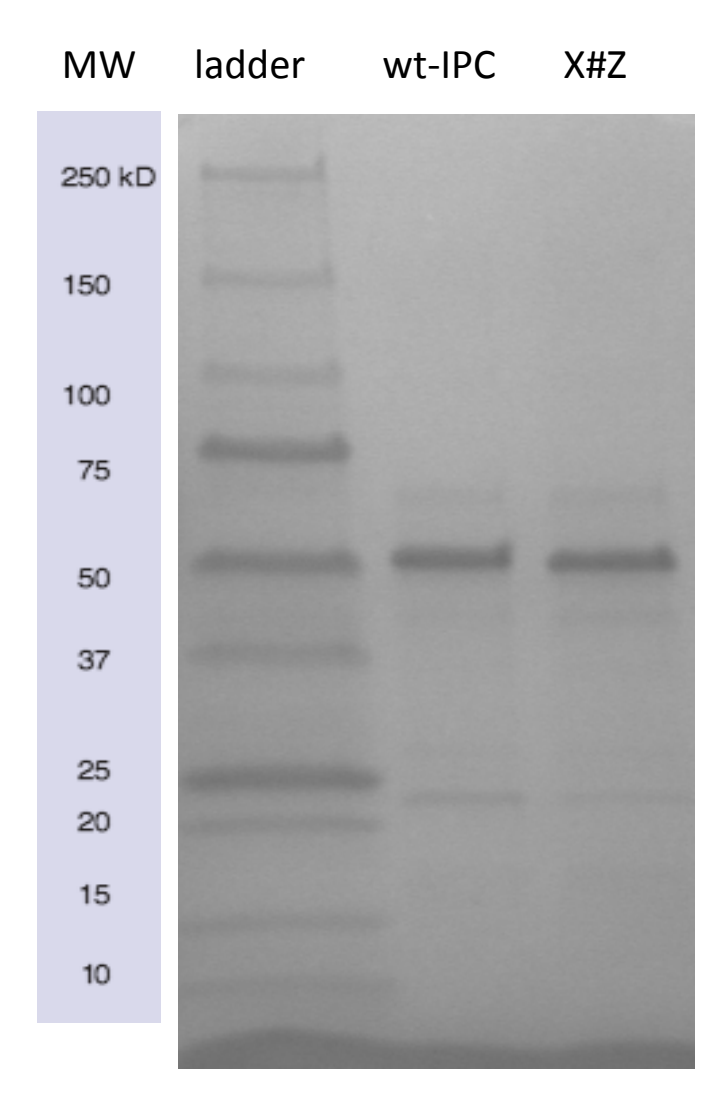

- Bradford assay extrapolation from BSA calibration curve
	- don't forget units!
	- mg/mL
- Or comparison with unstained ladder
	- $-50$  kDa band has  $7.5$  ng / 10  $\mu$ L
	- $-$  your wt-IPC is  $\overline{2}$  x as bright
	- hence [wt-IPC] =  $\sqrt{15}$  ng / 18 μL
	- $-$  and [IPC(X#Z)] =  $\approx$ 15 $\>$  ng / 18  $\mu$ L
	- Convert to M (mol/L) using  $1$  Da =  $1$  g/mol

#### Plot your IPC-calcium titration data in Excel

• Normalize data (or average of 2 data sets):

$$
S = \frac{F - F_{\min}}{F_{\max} - F_{\min}}
$$

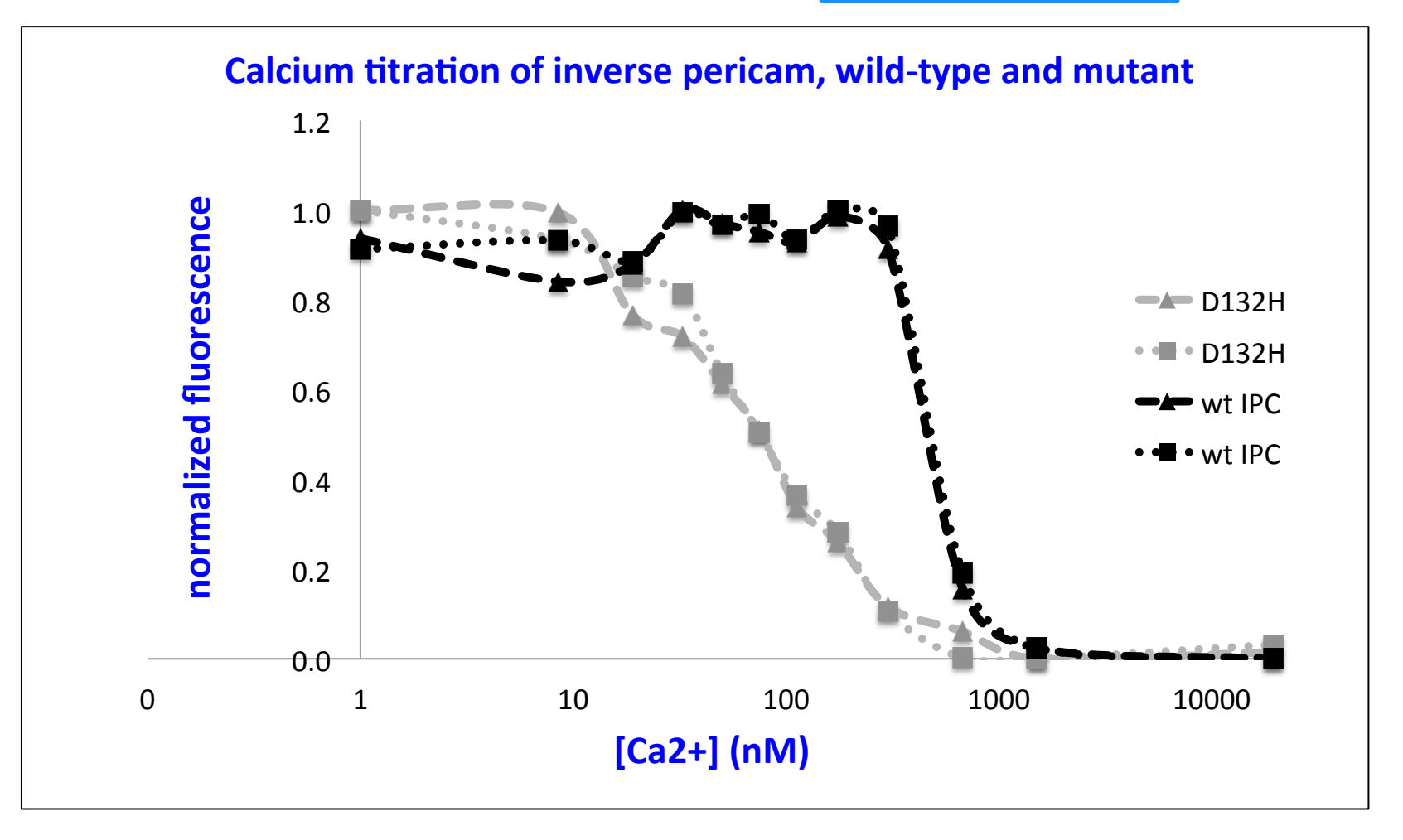

### Analyze data further in MATLAB

- 1. Enter your data:
	- $-L = [ligand] = [Ca<sup>2+</sup>]$  in  $\mu$ M
	- S\_wt: signal wild-type IPC
	- m1 is *your* mutant, m2 is another team's
- 2. logspace (a, b, N)
	- generates a row vector of N logarithmically equally spaced points between decades  $10^a$  and  $10^b$ .

**12 values**

**if 1 --> enter 0.999**

**if 0 --> enter 0.001**

 $-$  choose a =  $-3$  , b =  $2$  , and N = 10,000 3. A ./ B **(from 1 nM to 100 uM)**

- divides element by element

$$
\left[\begin{array}{cccc}2&4&6\\3&6&9\\4&8&12\end{array}\right], \left[\begin{array}{cccc}2&2&2\\3&3&3\\4&4&4\end{array}\right] = \left[\begin{array}{cccc}1&2&3\\1&2&3\\1&2&3\end{array}\right]
$$

**normalized fluorescence signal (from Excel)**

#### MATLAB code analyzes data along 3 models

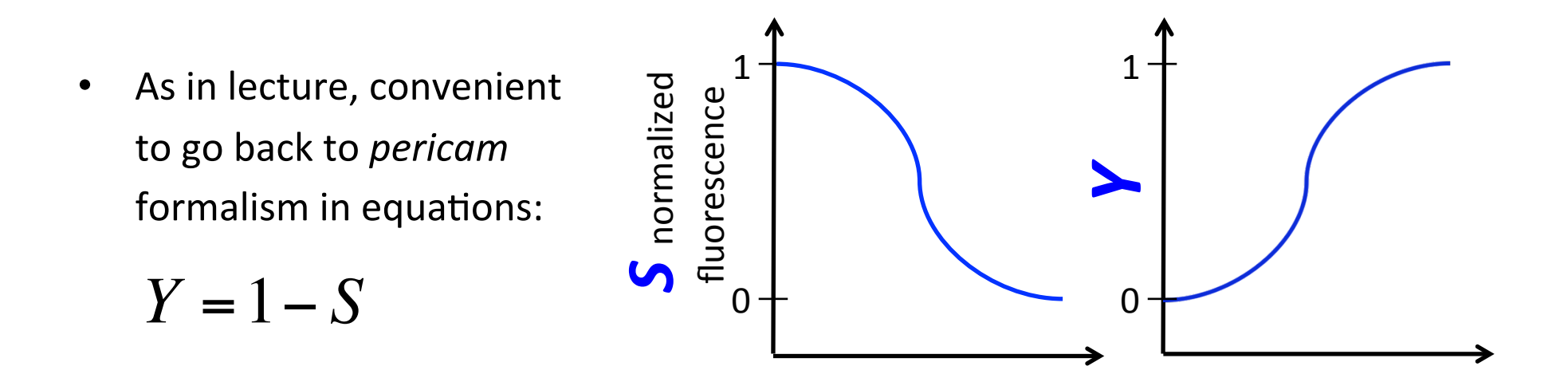

 $[Ca^{2+}]$  [Ca<sup>2+</sup>]

| Part 1: fit apparent $K_d$ | Part 2: fit $K_d$ and <i>n</i> | Part 3: fit $K_d$ and <i>n</i>                 |
|----------------------------|--------------------------------|------------------------------------------------|
| $Y = \frac{L}{K_d + L}$    | $Y = \frac{L^n}{K_a^n + L^n}$  | $\log\left(\frac{Y}{1 - Y}\right) = n \log(L)$ |
| $-n \log(K_d)$             | $-n \log(K_d)$                 |                                                |

#### Would anyone like to go through the derivation of

$$
Y = \frac{L}{K_d + L} \quad ?
$$

# **Part 1:** fit apparent  $K_d$

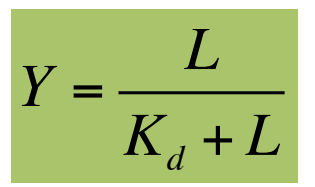

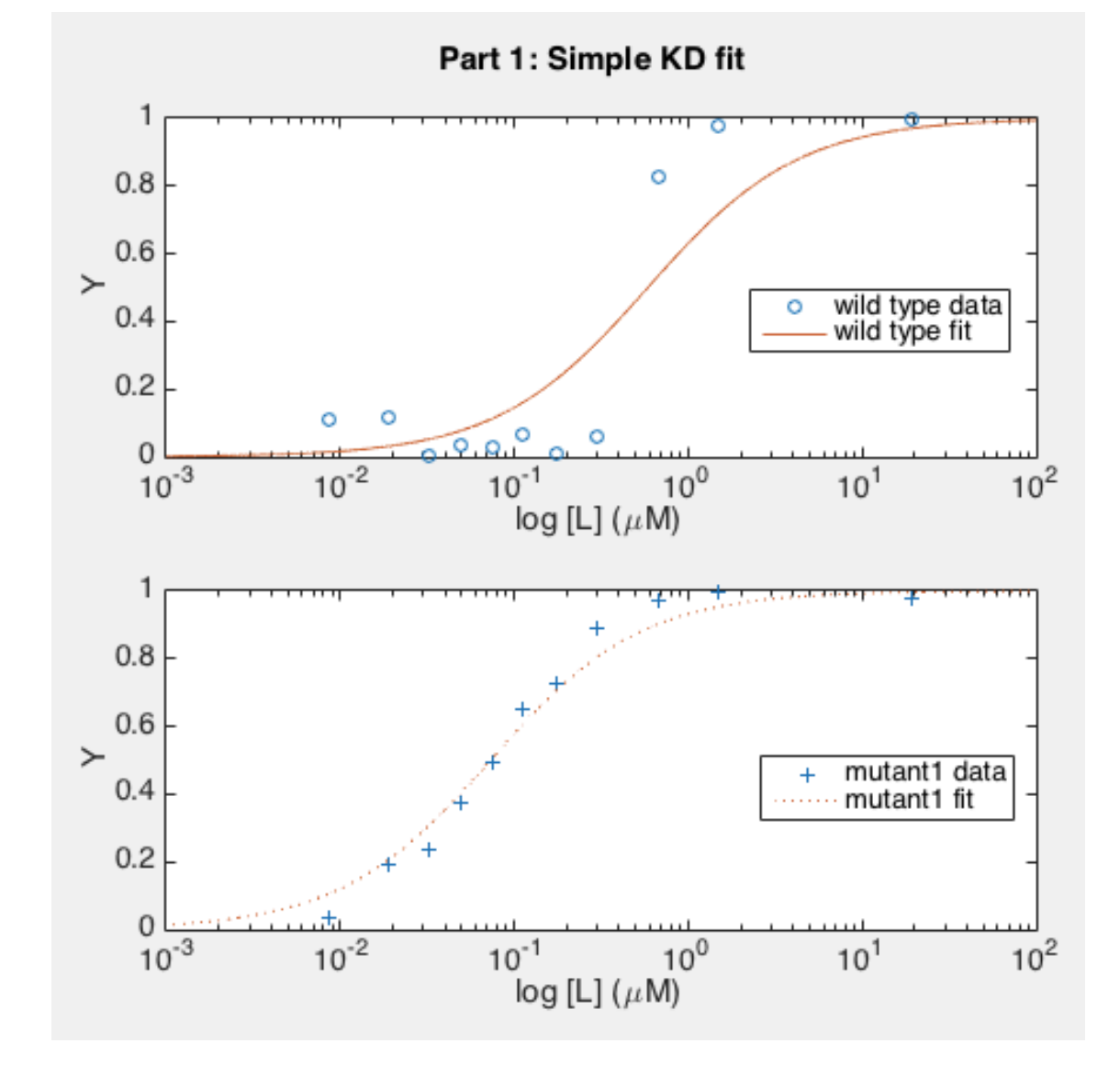

$$
KD1_wt = 0.5858 \mu M
$$
  

$$
KD1_m1 = 0.0729 \mu M
$$

• How good is the fit? - for wt-IPC? 

- for mutant?

**confirmation that the mutant has a higher affinity to calcium than the wild-type IPC.**

**poor fit, in particular to describe wt-IPC.**

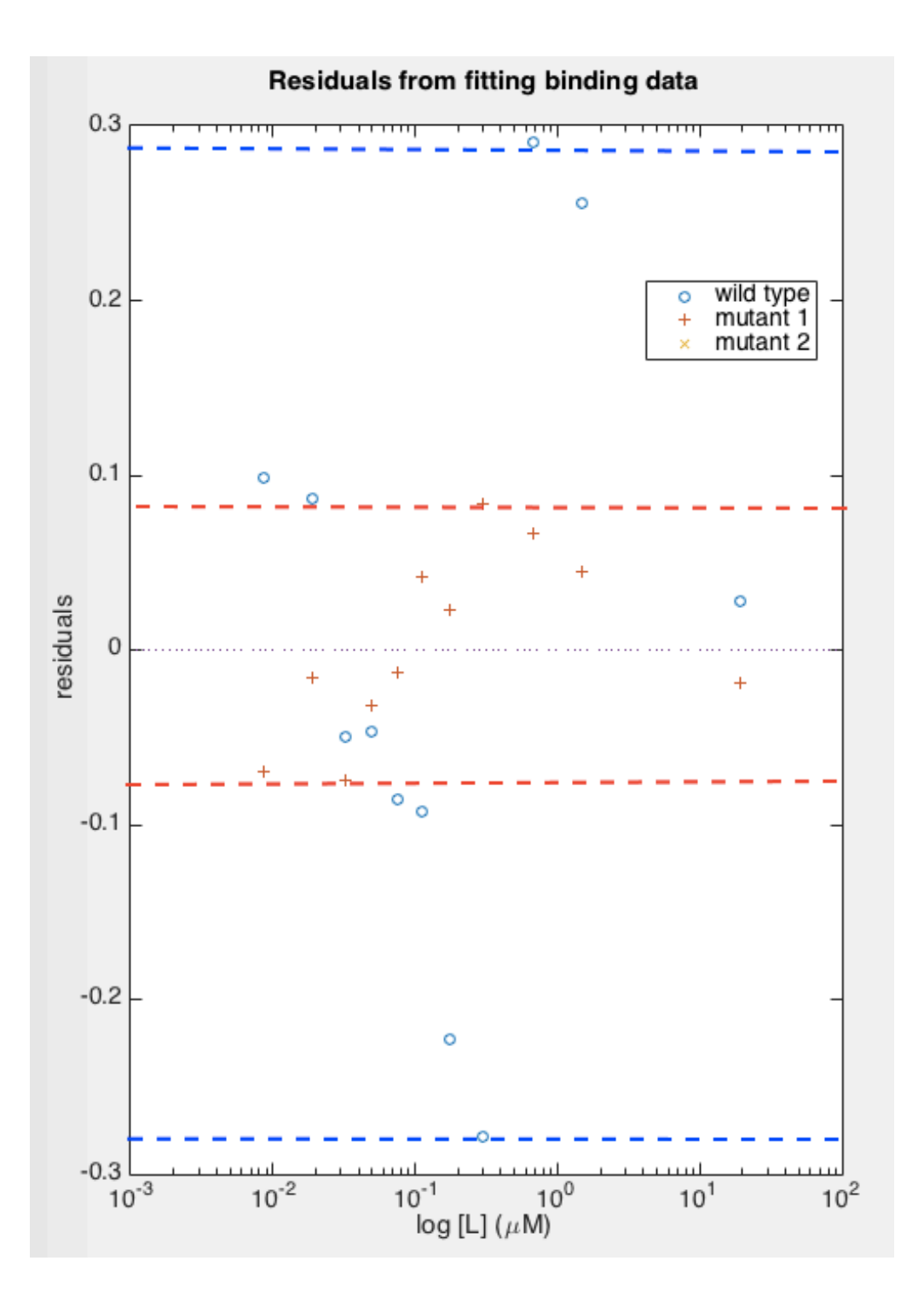

Part 1 
$$
Y = \frac{L}{K_d + L}
$$

- How good is the fit?  $\bullet$ 
	- for wt-IPC?
	- for mutant?
- $\triangleright$  Quantify residuals: distribution and amplitude

residuals = Yexperimental - Ymodel

#### Nonlinear regression is at the core of the MATLAB code

- nlinfit (X, Y, @model, initialGuess)  $\bullet$ 
	- X (predictors): calcium concentrations
	- Y (responses): fluorescence signal
	- model: Fit SingleKD

 $x$  . / (  $KD + x$  );

- initialGuess: starting value for KD

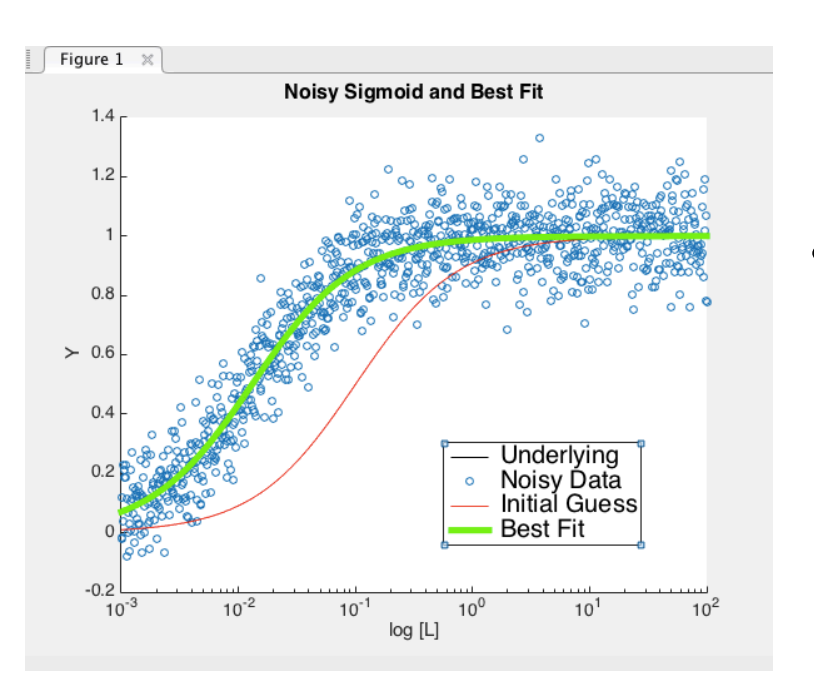

can be a vector: [KDO, nO]

Find parameters that can explain  $Y = model(Parameters, X)$ and start your search with  $parameters0 = initialGuess$ 

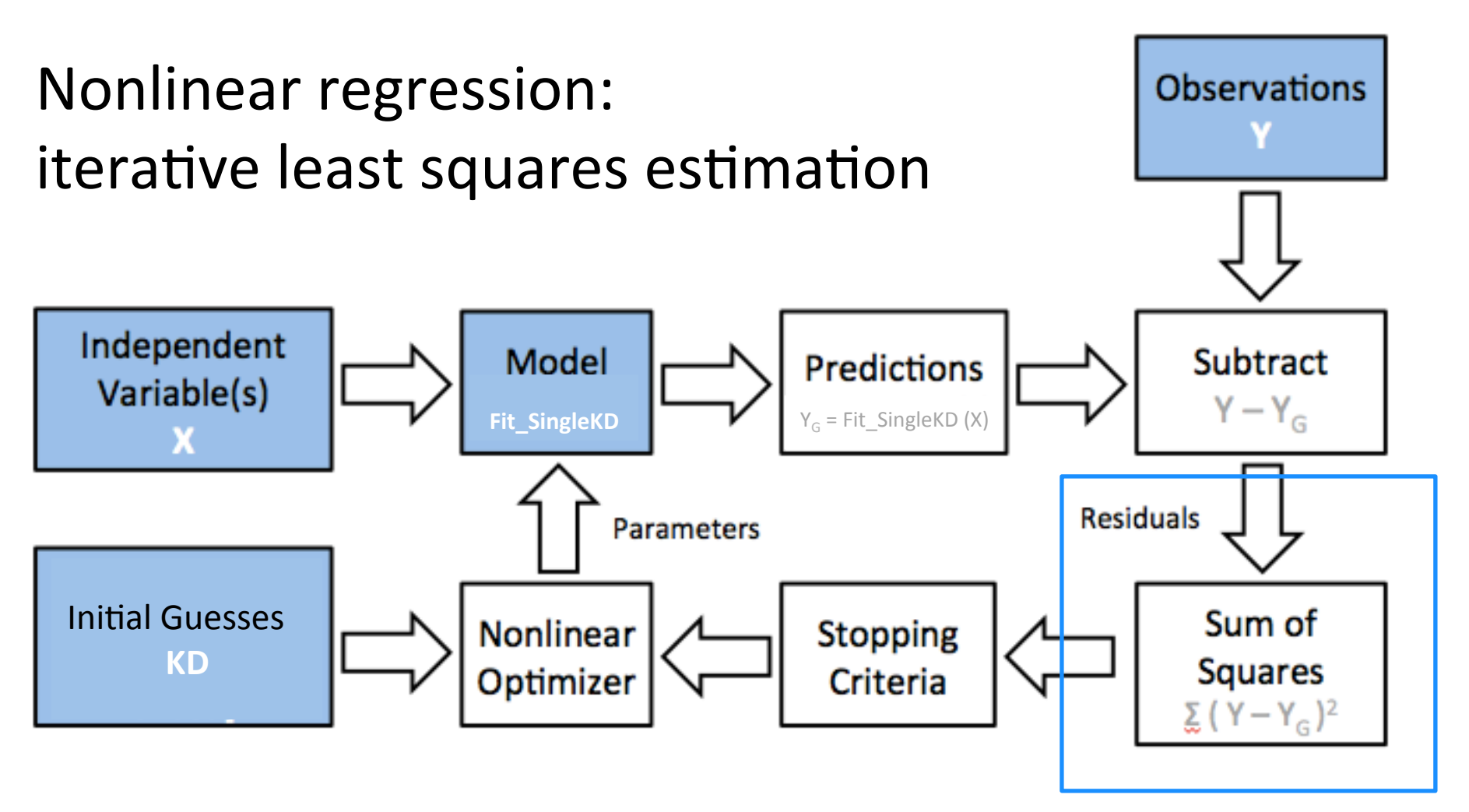

- Optimum reached = changing any of the parameters will result in a higher residual sum of squares.
- Optimizer stops when parameters or sum of squared residuals changes less than tolerance, or when maximum number of iterations reached.

#### ... and this is why residuals  $Y - Y_{model}$  provide qualitative and quantitative goodness of fit!

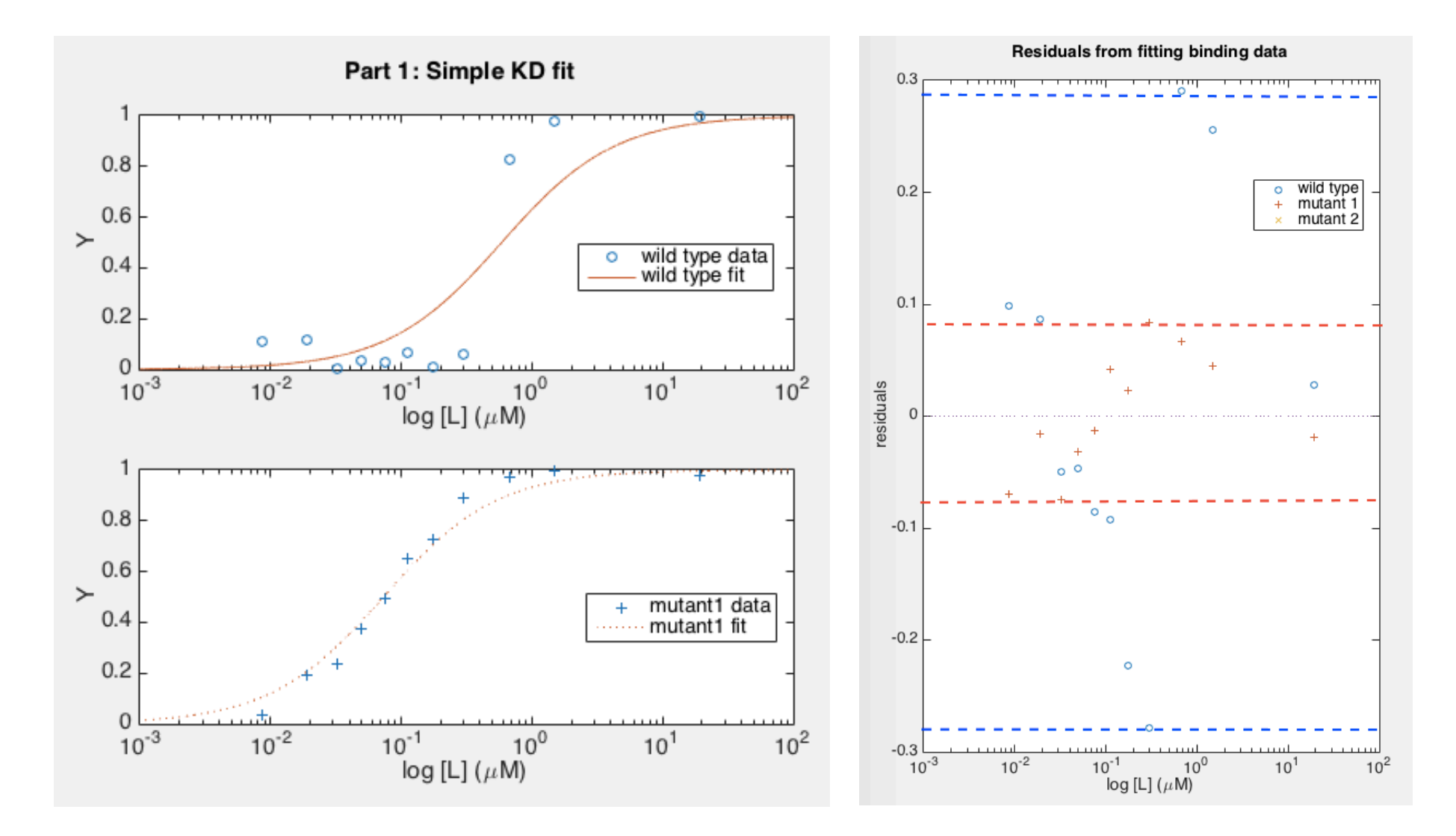

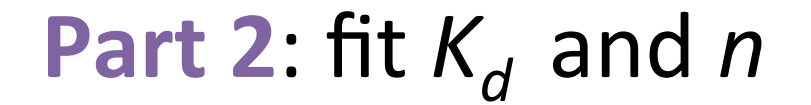

$$
Y = \frac{L^n}{K_u^n + L^n}
$$

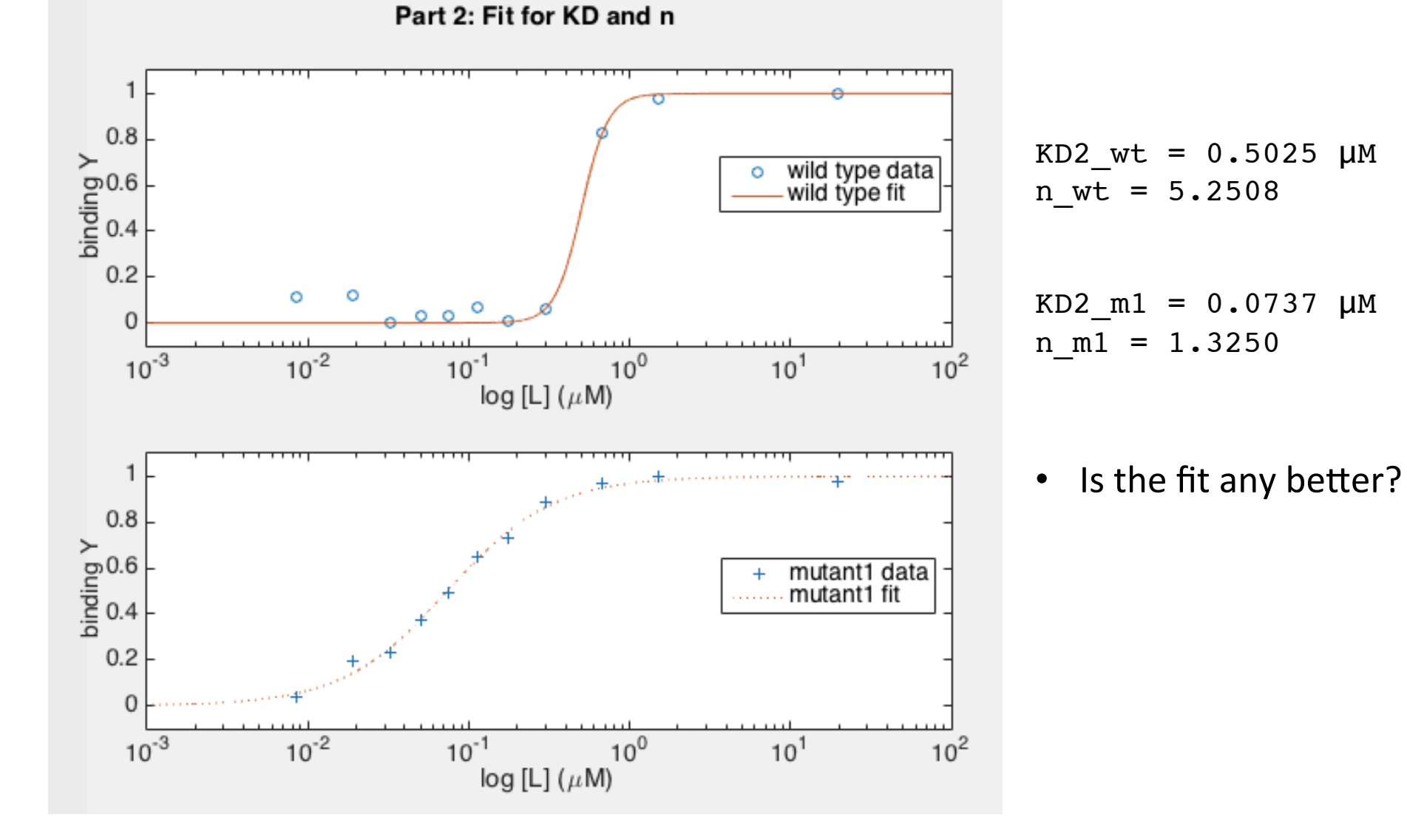

## **Part 3:** fit  $K_d$  and *n* by Hill analysis

- - **-** linear fit (polynomial of degree **1**)
	- $-$  x-intercept =  $log(K_d)$
	- $-$  slope =  $n$
- Will need to change indexes in MATLAB algorithm
	- then work with *cell arrays* to

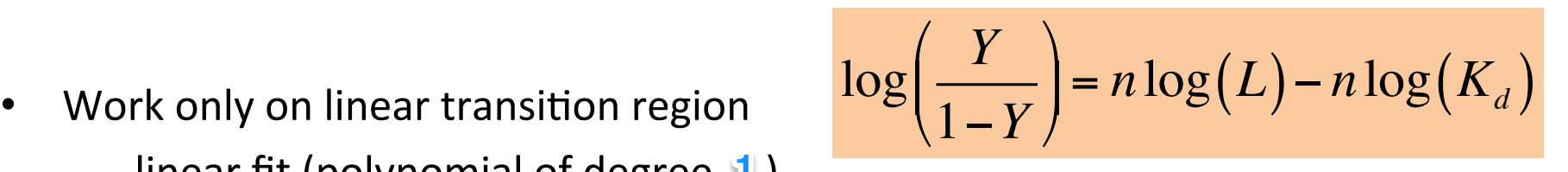

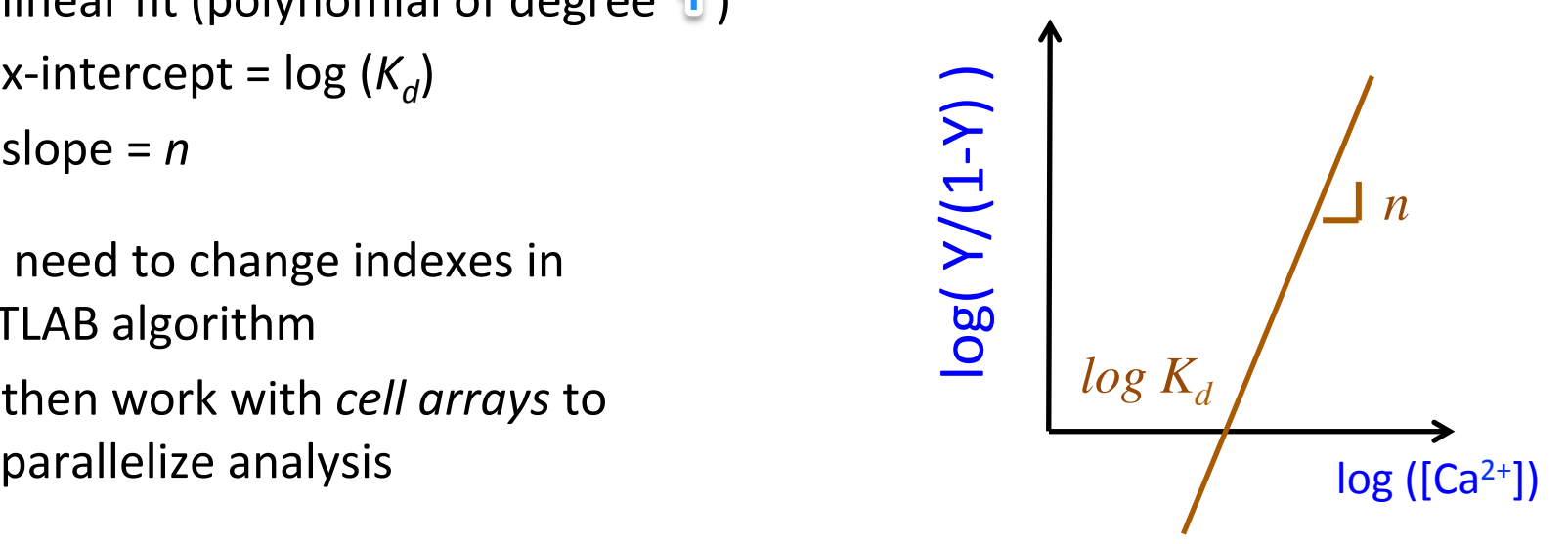

```
L wt = L(9:10); Y wt = Y wt(9:10); Yp wt = Y wt./(1-Y wt);
L_m1 = L(2:10); Y_m1 = Y_m1(2:10); Yp_m1 = Y_m1./(1-Y_m1);L_m2 = L(6:10); Y_m2 = Y_m2(6:10); Yp_m2 = Y_m2./(1-Y_m2);% Create cell arrays to concatenate elements of different size:
L = \{L_wt; L_m1; L_m2\};Y = {Y_wt; Y_m1; Y_m2};Yp = {Yp wt; Yp m1; Yp m2};
```
# Make a story out of your M2 results

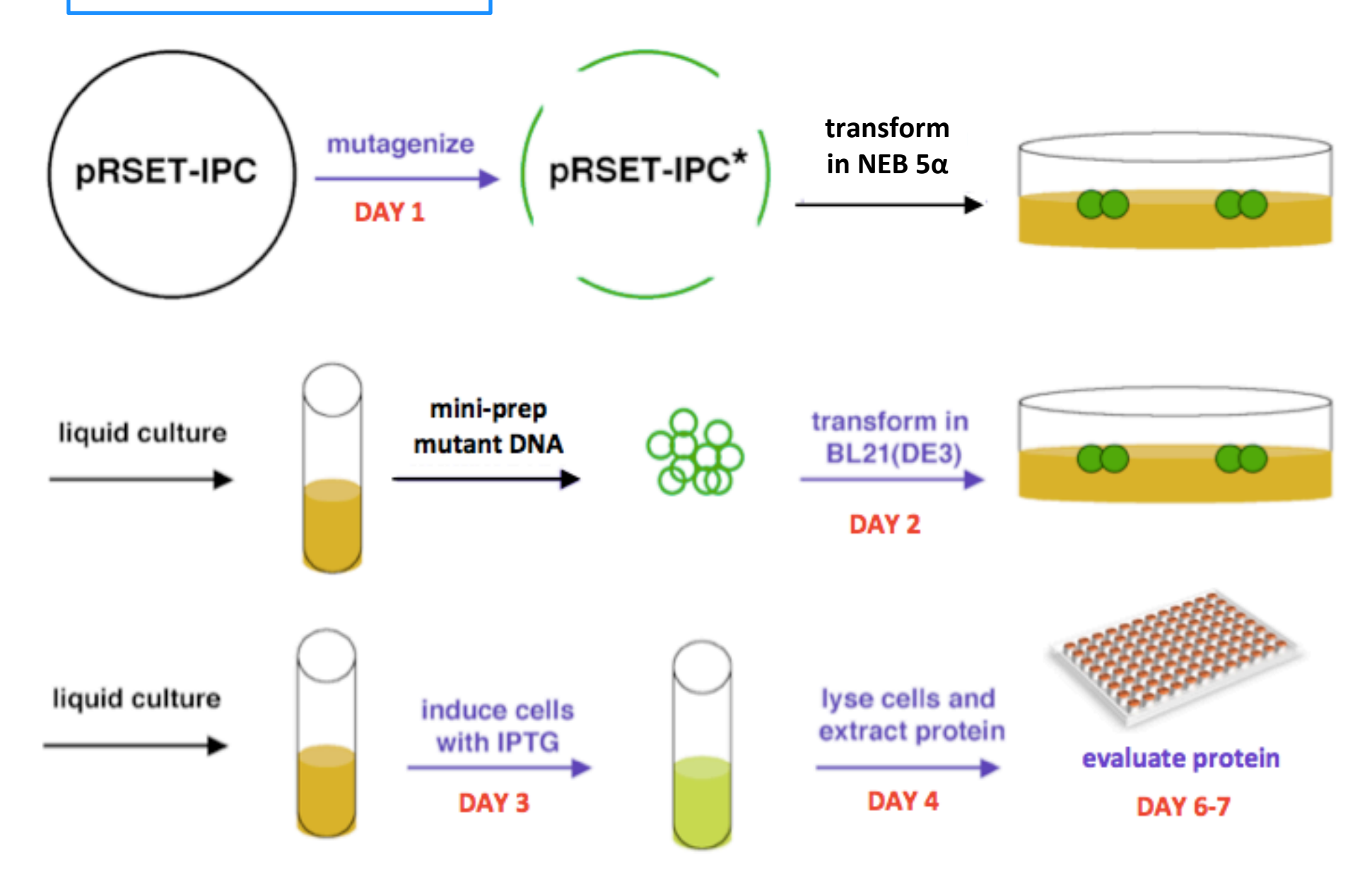